- <span id="page-0-0"></span> $\blacktriangleright$  Mer SQL:
- ► kandidat-, primær- og fremmednøkler
- $\triangleright$  Definere tabeller med integritetsregler
- $\blacktriangleright$  Hente data fra tabeller
	- $\blacktriangleright$  select-from-where
	- $\blacktriangleright$  distinct
	- $\triangleright$  order by
- Eksempler kjøres i PostgreSQL (psql)

## Lage en tabell med SQL

```
create table R
(A_1 D_1 | S_1],. . .
A_n D_n [S_n],
[liste av skranker]
);
```
R er navnet på relasjonen/tabellen  $A_i$  er et atributt  $D_i$  er et domene  $S_k$  er en skranke

[ ] betyr at dette leddet er en valgfri del av setningen

### create—eksempel

```
Emner(emnekode, emnenavn)
StudTarEmne(bnavn, emne)
create table StudTarEmne (
       bnavn char(8),
       emne varchar(12)
```
) ;

```
create table Emner (
       emnekode varchar(12) primary key,
       emnenavn varchar (80).
       semester char(6) check (semester='spring'
                             or sem ester=' fall')
```
) ;

**KORANDA KERREK EL KORA** 

# Nøkler og nøkkelattributter

Nøklene i en relasjon er de viktigste skrankene. En kandidatnøkkel er kort sagt et eller flere attributter som bare kan ha unike verdier. F.eks. (fødselsdato, personnr), eller (brukernavn), eller (filmid), eller (brukernavn, emnekode, semester).

### <span id="page-4-0"></span>Kandidatnøkkel:

En minimal kombinasjon (minimal delmengde)  $X$  av attributtene  ${A_1, A_2, \ldots, A_n}$  som er slik at hvis t og u er to tupler hvor  $t \neq u$ , så er  $t[X] \neq u[X]$ .

En minimal mengde attributter i en tabell som entydig identifiserer ethvert tuppel i tabellen.

<span id="page-5-0"></span>Primærnøkkel: En utvalgt blant kandidatnøklene. I relasjonsmodellen skal alle relasjoner ha nøyaktig én primærnøkkel. Primærnøkkelen blir markert med én strek.

Hvis det er andre kandidatnøkler, markeres de med én strek, og primærnøkkelen med to $^1$ .

Nøkkelattributt: Attributt som er med i (minst) en kandidatnøkkel.

<sup>&</sup>lt;sup>1</sup>Vi har i INF1300 gjort det omvendt tidligere, men har endret dette fra 2015 for å bli konsiste[nt](#page-4-0) [me](#page-6-0)[d](#page-4-0) [læ](#page-5-0)[re](#page-6-0)[bo](#page-0-0)[ka.](#page-50-0)  $OQ$ 

# <span id="page-6-0"></span>Primærnøkler

 $\triangleright$  Kan deklareres i create table sammen med primærnøkkelattributtet (bare hvis attributtet utgjør primærnøkkelen alene)

```
create table Emner (
       emnekode varchar (12) primary key,
        . . .
) ;
```
# Primærnøkler

 $\triangleright$  Kan deklareres i create table sammen med primærnøkkelattributtet (bare hvis attributtet utgjør primærnøkkelen alene)

```
create table Emner (
        emnekode varchar (12) primary key,
        . . .
) ;
```
 $\blacktriangleright$  Kan deklareres separat i create table etter attributtdeklarasjonene

```
create table Emner (
        emnekode varchar (12),
        . . .
        primary key (emnekode)
) ;
```
**KORANDA KERREK EL KORA** 

## Primærnøkler

 $\blacktriangleright$  Hvis primærnøkkelen består av flere attributter må definisjonen kome etter attributtdeklarasjonene

```
create table eksamensforsøk (
        brukernavn char(8)emne char(10)sem ester char(5),
        karakter char(1),
        primary key (brukernavn, emne, semester)
) ;
```
Forsøk på å legge inn flere karakterer for samme student i samme emne i samme semester vil da feile.

**KOD REPORT OF SALE AND REPORT** 

 $\blacktriangleright$  Maks én primærnøkkeldeklarasjon pr. relasjon

K ロ ▶ K 레 ▶ K 코 ▶ K 코 ▶ - 코 - YO Q @

- ▶ Maks én primærnøkkeldeklarasjon pr. relasjon
- ► Flere kandidatnøkler, bruk skranken unique

K ロ ▶ K 레 ▶ K 코 ▶ K 코 ▶ - 코 - YO Q @

- $\blacktriangleright$  Maks én primærnøkkeldeklarasjon pr. relasjon
- $\blacktriangleright$  Flere kandidatnøkler, bruk skranken unique
- ► Konsekvenser av deklarasjonen:
	- $\triangleright$  To tupler i relasjonen får ikke stemme overens i alle attributtene i primærnøkkelen. Forsøk på brudd ved insert eller update skal avvises av DBMSet
	- ► Attributtene i primærnøkkelen får ikke inneholde null

**KOD REPORT OF SALE AND REPORT** 

- $\blacktriangleright$  Maks én primærnøkkeldeklarasjon pr. relasjon
- $\blacktriangleright$  Flere kandidatnøkler, bruk skranken unique
- ► Konsekvenser av deklarasjonen:
	- ► To tupler i relasjonen får ikke stemme overens i alle attributtene i primærnøkkelen. Forsøk på brudd ved insert eller update skal avvises av DBMSet
	- ► Attributtene i primærnøkkelen får ikke inneholde null
- $\triangleright$  Dette må sjekkes av systemet ved hver insert og hver update

- $\blacktriangleright$  not null
	- $\triangleright$  create table Ansatt ( ... Fdato int not null, ..);
	- ► Konsekvenser:
		- $\triangleright$  Kan ikke sette inn tuppel med verdien null i attributtet
		- $\triangleright$  Kan ikke endre verdien til null senere

- $\blacktriangleright$  not null
	- $\triangleright$  create table Ansatt ( ... Fdato int not null, ..);
	- ► Konsekvenser:
		- $\triangleright$  Kan ikke sette inn tuppel med verdien null i attributtet
		- $\triangleright$  Kan ikke endre verdien til null senere

 $\blacktriangleright$  check

```
\triangleright create table Ansatt (
        . . .
        Tittel varchar(15)check (Tittel='Selger'
                or Tittel='Konsulent' or ...
               ) ,
        . . .
  ) ;
```
▶ Angir en betingelse på attributtet. Sjekkes ved hver endring av attributtets verdi

```
\blacktriangleright check
     ► create table Ansatt (
             Navn \textsf{varchar}(40),
             Tittel varchar(15),
             Fnr varchar(11),
             . . . ,
            CONSTRAINT sjekk Tittel check
                ( Tittel='Selger' or
                   Tittel='Konsulent' or ...),
             . . .
        );
```

```
\blacktriangleright check
     ► create table Ansatt (
             Navn \textsf{varchar}(40),
             Tittel varchar(15),
             Fnr \textsf{varchar}(11),
              . . . ,
             CONSTRAINT sjekk Tittel check
                 ( Tittel='Selger' or
                    Tittel='Konsulent' or ...),
              . . .
        ) ;
\blacktriangleright check
     \triangleright create table Emne (
             eKode varchar(7),
             eNavn varchar (99),
              . . . ,
             CONSTRAINT sjekkEkode check (ekode > 'INF0000'
                                              and ekode < 'INF9999'),
             . . .
        ) ;KEIN KARA KEIN KEIN EI YOKO
```

```
\blacktriangleright check
     \triangleright create table Ansatt (
              Navn \textsf{varchar}(40),
              Tittel varchar(15),
              Fnr \textsf{varchar}(11),
              . . . ,
             CONSTRAINT sjekk Tittel check
                  ( Tittel='Selger' or
                     Tittel='Konsulent' or ...),
              . . .
        \cdot\blacktriangleright check
     \triangleright create table Emne (
              eKode varchar(7),
              eNavn varchar (99),
              . . . ,
             CONSTRAINT sjekkEkode
                                check ( ekode like 'INF ' ),
              . . .
        ) ;KEIN KARA KEIN KEIN EI YOKO
```
# Skranker: fremmednøkler

#### **Customer**

**Contact** 

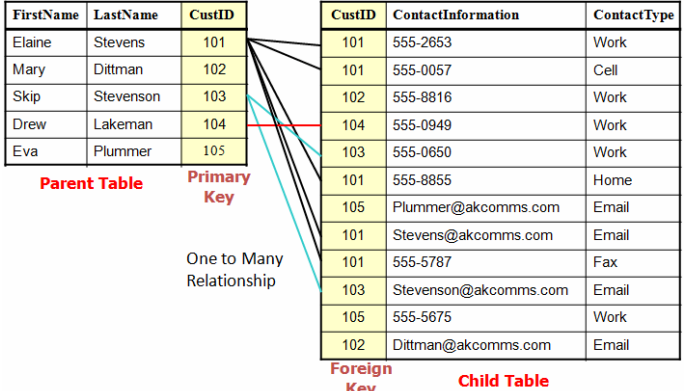

Hva skal vi med fremmednøkler?

K ロ ▶ K 레 ▶ K 코 ▶ K 코 ▶ - 코 - YO Q Q

 $\blacktriangleright$  Hva skal vi med fremmednøkler?

(ロ) (图) (통) (통) (통) 2 940

- $\blacktriangleright$  Hva skal vi med fremmednøkler?
- ► Knytte sammen informasjon som hører sammen (f.eks. til samme objekt i virkeligheten) fra flere tabeller.
- $\blacktriangleright$  Hva skal vi med fremmednøkler?
- ► Knytte sammen informasjon som hører sammen (f.eks. til samme objekt i virkeligheten) fra flere tabeller.
- $\blacktriangleright$  Må vi definere fremmednøkler for å gjøre dette?
- $\blacktriangleright$  Hva skal vi med fremmednøkler?
- ► Knytte sammen informasjon som hører sammen (f.eks. til samme objekt i virkeligheten) fra flere tabeller.

**KOD KAD KED KED E VAN** 

- $\blacktriangleright$  Må vi definere fremmednøkler for å gjøre dette?
- $\blacktriangleright$  Nei
- $\blacktriangleright$  Hva skal vi med fremmednøkler?
- ► Knytte sammen informasjon som hører sammen (f.eks. til samme objekt i virkeligheten) fra flere tabeller.
- $\blacktriangleright$  Må vi definere fremmednøkler for å gjøre dette?
- $\blacktriangleright$  Nei
- ► Hvorfor gjør vi det da?

K ロ ▶ K 레 ▶ K 코 ▶ K 코 ▶ - 코 - YO Q @

- $\blacktriangleright$  Hva skal vi med fremmednøkler?
- ► Knytte sammen informasjon som hører sammen (f.eks. til samme objekt i virkeligheten) fra flere tabeller.
- $\blacktriangleright$  Må vi definere fremmednøkler for å gjøre dette?
- ▶ Nei
- $\blacktriangleright$  Hvorfor gjør vi det da?
- $\triangleright$  For å sikre at det ikke er mulig å blande sammen informasjon som ikke hører sammen i virkeligheten (i UoD).
- $\blacktriangleright$  Hva skal vi med fremmednøkler?
- ► Knytte sammen informasjon som hører sammen (f.eks. til samme objekt i virkeligheten) fra flere tabeller.
- $\blacktriangleright$  Må vi definere fremmednøkler for å gjøre dette?
- ▶ Nei
- $\blacktriangleright$  Hvorfor gjør vi det da?
- $\triangleright$  For å sikre at det ikke er mulig å blande sammen informasjon som ikke hører sammen i virkeligheten (i UoD).
- $\blacktriangleright$  F.eks. at en person har ett navn, ikke flere, eller ingen.

**KOD REPORT OF SALE AND REPORT** 

- $\blacktriangleright$  Hva skal vi med fremmednøkler?
- Knytte sammen informasjon som hører sammen (f.eks. til samme objekt i virkeligheten) fra flere tabeller.
- $\blacktriangleright$  Må vi definere fremmednøkler for å gjøre dette?
- ▶ Nei
- $\blacktriangleright$  Hvorfor gjør vi det da?
- $\triangleright$  For å sikre at det ikke er mulig å blande sammen informasjon som ikke hører sammen i virkeligheten (i UoD).
- $\blacktriangleright$  F.eks. at en person har ett navn, ikke flere, eller ingen.
- ► For at DBMSet skal gjøre oppslag i tabeller mer effektivt.

# Skranker: fremmednøkler

. . . .

) ;

```
\blacktriangleright med ett attributt, samme attributtnavn:
     create table StudTarEmne (
           . . . . ,
          emnekode char (10) references Emner,
           . . . .
     ) ;
\triangleright med ett attributt, ulike attributtnavn:
     create table StudTarEmne (
           . . . . ,
          emnekode char (10) references Kurs (kurskode)
```

```
KOD REPORT OF SALE AND REPORT
```
 $\triangleright$  med flere attributter med samme navn:

```
create table Stud Fikk Karakter I Emne (
   studid int,
   emnekode varchar (10),
   sem ester varchar(5),
   k a rakter char(1),
   foreign key (studid, emnekode, semester)
          references Resultater
) ;
```
De refererte attributtene må være primærnøkkel, deklarert primary key. (I noen SQL-systemer holder det med at attributtene er deklarert UNIQUE, men ikke i PostgreSQL).

 $\blacktriangleright$  med flere attributter med forskjellig navn:

```
create table Stud Fikk Karakter I Emne (
  studid int,
  emnekode varchar (10).
  sem ester varchar(5),
  karakter char(1),
  foreign key (studid, emnekode, semester)
          references Resultater (bnavn, kurskode, sem)
) ;
```
De refererte attributtene må være primærnøkkel, deklarert primary key. (I noen SQL-systemer holder det med at attributtene er deklarert UNIQUE, men ikke i PostgreSQL).

Fremmednøkler mot flere tabeller brukes for å implementere et mange-til-mange forhold mellom tabeller:

```
create table student (
    bnavn char(8) primary key,
    navn varchar(80).
    . . .
) ;
create table emne (
    ekode char(10) primary key,
    emnenavn varchar (80),
    emneeier varchar (80),
    . . .
) ;
create table antalleksamensforsøk (
    brukernavn char(8) references student(bnavn),emne char(10) references emne,
    antforsøk integer,
    primary key (brukernavn, emne)
) ;
```

```
KOD REPORT OF SALE AND REPORT
```
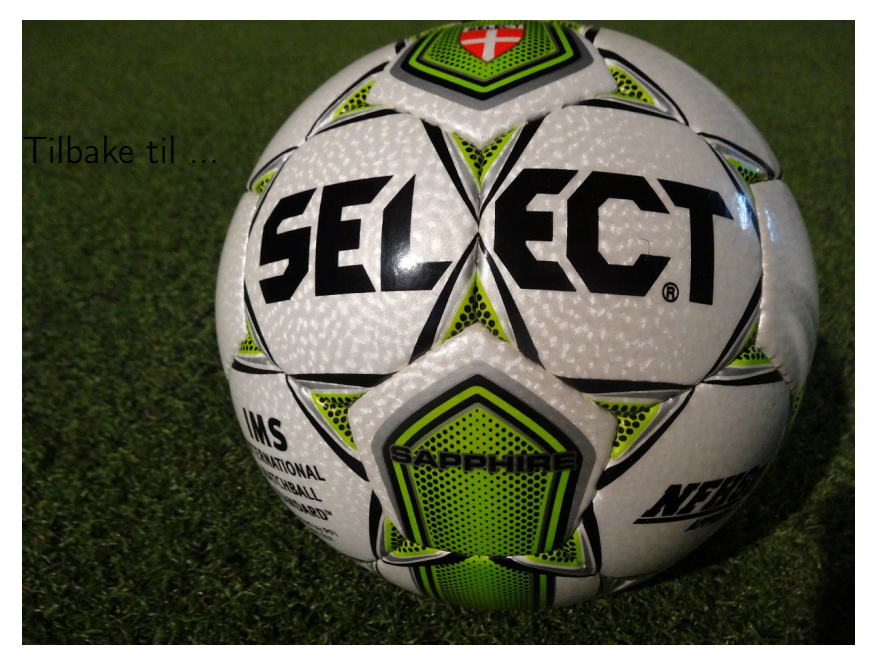

K ロ X K @ X K 할 X K 할 X ( 할  $\circlearrowleft\circlearrowleft\circlearrowright$ 

# Hente/skrive ut data fra tabeller

```
select [ distinct ] ATTRIBUTTLISTE
from NAVNELISTE
[ where WHERE-BETINGELSE ]
group by GRUPPERINGSATTRIBUTTER
[ having HAVING-BETINGELSE ] ]
\lceil order by ATTRIBUTT \lceil asc \lceil desc \rceil[, ATTRIBUTT [asc | desc ] ] ... ];
```
[ ] betyr at dette leddet er en valgfri del av setningen, så i dag skal vi bare se på denne delen:

## Hente/skrive ut data fra tabeller

```
select [distinct] ATTRIBUTTLISTE
from NAVNELISTE
[where WHERE-BETINGELSE]
[order by ATTRIBUTT [asc | desc]
[, ATTRIBUTT [asc | desc| | ... |;
```
[ ] betyr at dette leddet er en valgfri del av setningen, så i sin enkleste form ser setningen slik ut:

# Uttrykk i betingelser  $-1$

where-betingelsen er et boolsk uttrykk hvor atomene har en av følgende former:

- $\triangleright$  Verdisammenlikning: P op Q
	- $\triangleright$  P og Q må ha samme domene, minst en av dem må være et attributt, den andre kan være en konstant
	- ▶ op  $\in \{ =, <, >, < =, > =, <>,$  like} (like er bare lov når Q er en konstant tekststreng)
- $\triangleright$  AND, OR, NOT og () som vanlig i boolske uttrykk
- $\triangleright$  null-test: P is null eller P is not null
- $\triangleright$  Relasjonssammenlikning: exists, in, all, any (Disse tar vi for oss i en senere forelesning)

# Uttrykk i betingelser — 2

Spesialregler for sammenlikning av strenger :

- Eleksikografisk ordning:  $s < t$ ,  $s > t$ ,  $s < = t$ ,  $s >= t$
- $\triangleright$  Sammenlikning:  $s = t$ ,  $s \le t$
- $\blacktriangleright$  Mønstergjenkjenning: s like p p er et mønster hvor % matcher en vilkårlig sekvens (null eller flere tegn) \_ matcher ett vilkårlig tegn

**KORANDA KERREK EL KORA** 

# Uttrykk i betingelser — 3

Datoer og tidspunkter:

- $\blacktriangleright$  Dato: date 'yyyy-mm-dd'
- $\triangleright$  Tidspunkt: time 'hh:mm', time 'hh:mm:ss'
- $\triangleright$  Tidspunkt med finere gradering enn sekund: time 'hh:mm:ss.ccc'
- Tidspunkt før GMT: time 'hh:mm:ss+hh'
- Tidspunkt etter GMT: time 'hh:mm:ss-hh'
- Dato og tid: timestamp 'yyyy-mm-dd hh:mm:ss'

#### **KORANDA KERREK EL KORA**

▶ I SQL kan vi bruke like for å sammenligne et tekst-attributt med et tekstmønster

(미) ( 라) ( 리) (리) (리) ( 리) ( 리) ( 리)

- I SQL kan vi bruke like for å sammenligne et tekst-attributt med et tekstmønster
- Et tekstmønster er en tekstkonstant hvor to tegn, kalt jokertegn, har spesiell betydning:
	- $\blacktriangleright$  (understrekning) passer med ett vilkårlig tegn
	- $\sqrt{\frac{1}{2}}$  passer med en vilkårlig tekststreng (null eller flere tegn)

- I SQL kan vi bruke like for å sammenligne et tekst-attributt med et tekstmønster
- Et tekstmønster er en tekstkonstant hvor to tegn, kalt jokertegn, har spesiell betydning:
	- $\blacktriangleright$   $\equiv$  (understrekning) passer med *ett* vilkårlig tegn
	- $\triangleright$  % passer med en vilkårlig tekststreng (null eller flere tegn)

Eksempel 1:

select firstname from person where firstname like  $'Oa$  ;

passer med Oda og Ola og O4a, men ikke med Olga

- I SQL kan vi bruke like for å sammenligne et tekst-attributt med et tekstmønster
- Et tekstmønster er en tekstkonstant hvor to tegn, kalt jokertegn, har spesiell betydning:
	- $\blacktriangleright$  (understrekning) passer med ett vilkårlig tegn
	- $\triangleright$  % passer med en vilkårlig tekststreng (null eller flere tegn)

Eksempel 1:

Eksempel 2:

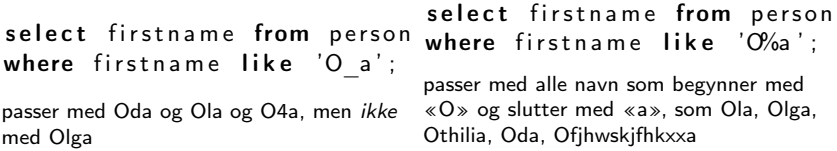

# SELECT beregner *bager*

- $\triangleright$  select (SQL) skiller ikke mellom store og små bokstaver, unntatt i tekststrenger
- $\triangleright$  select beregner *bager* (med unntak av noen av operatorene)

En bag er en samling med tupler der samme tuppel kan forekomme flere ganger. (Like tupler fjernes eventuelt ved å bruke distinct.)

**KORANDA KERREK EL KORA** 

### select—eksempel

### Skjema Prosjekt(PId, Pnavn, KId, Pleder, StartDato) Ansatt(AId, Navn, Tittel, Fdato, Pnr, AnsDato) Timeliste(AId, Dato, PId, Timer) Kunde(KId, Knavn, Adresse)

### $\blacktriangleright$  Oppgave

Finn navn og startdato for alle prosjekter bestilt av kunden «Pust og pes AS». Sorter dem slik at det nyeste prosjektet kommer først.

K ロ ▶ K 레 ▶ K 코 ▶ K 코 ▶ - 코 - YO Q @

## select—eksempel

### Skjema Prosjekt(PId, Pnavn, KId, Pleder, StartDato) Ansatt(AId, Navn, Tittel, Fdato, Pnr, AnsDato) Timeliste(AId, Dato, PId, Timer) Kunde(KId, Knavn, Adresse)

### $\blacktriangleright$  Oppgave

Finn navn og startdato for alle prosjekter bestilt av kunden «Pust og pes AS». Sorter dem slik at det nyeste prosjektet kommer først.

### **Løsning**

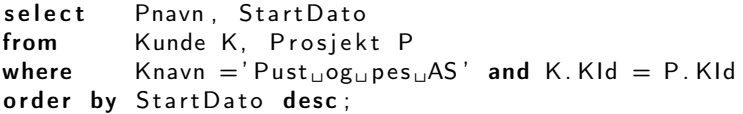

# Seleksjons- og join-betingelser

La oss se nærmere på løsningen fra forrige lysark:

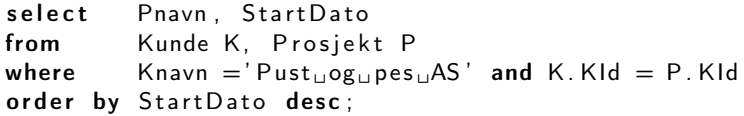

where-betingelsen består av to deler:

 $\triangleright$  Knavn = 'Pust og pes AS' Dette leddet kalles en seleksjonsbetingelse Det plukker ut forekomster i Kunde (her trolig bare en)

 $K$  K.KId = P.Kid

Dette leddet kalles en join-betingelse

Det kobler sammen forekomster fra Kunde med forekomster i Prosjekt forutsatt at verdiene i attributtene KId og Kid er like

### select—navnekonflikter

 $\triangleright$  Kvalifiser attributter med relasjonsnavn: R.A

(미) ( 라) ( 리) (리) (리) ( 리) ( 리) ( 리)

### select—navnekonflikter

- $\triangleright$  Kvalifiser attributter med relasjonsnavn: R.A
- $\triangleright$  Navngi relasjoner med aliaser: ...from R as S... (as kan sløyfes) S blir en kopi av R med nytt relasjonsnavn

**KOD KAD KED KED E VAN** 

### select—navnekonflikter

- $\triangleright$  Kvalifiser attributter med relasjonsnavn: R.A
- $\triangleright$  Navngi relasjoner med aliaser: ...from R as S... (as kan sløyfes) S blir en kopi av R med nytt relasjonsnavn
- $\blacktriangleright$  Gi attributter nytt navn: select A as B from.

A omnavnes til B i resultatrelasjonen

**KORANDA KERREK EL KORA** 

# select—eksempel Skjema

Student( bnavn, navn, uid, spkode, grlremne, grlrgrnr ) StudentTarEmne( bnavn, emne ) Emne( emnekode, enavn, fsem )

### $\blacktriangleright$  Oppgave

Skriv ut studentnavn eg emnenavn og på alle studenter som har brukernavn som begynner med bokstaven 'a' og som tar emner på 1000-nivå. Sorter dem etter brukernavn.

 $\blacktriangleright$  Løsning

```
select S. navn. E. enavn
from Student S, Emne E, StudTarEmne STE
where
   −− s e l e k s j o n s b e t i n g e l s e :
   ( S. bnavn like 'a%' and STE emne like 'inf1%' )
   −− j o i n b e t i n g e l s e :
   and ( S. bnavn = STE. bnavn
          and E emnekode = STE . emne )order by S. bnavn;
```
**KOD KAD KED KED E VAN** 

# PostgreSQL

- For å bruke PostgreSQL: Fra Linux-promptet  $(...)$ , gi kommandoen
	- > psql -h dbpg-ifi-kurs -U <br/> <br/>brukernavn> [-d fdb]

og du blir bedt om å oppgi passordet ditt.

- $\blacktriangleright$  Hvis du vil koble deg opp ot filmdatabasen tar du med -d fdb på slutten av linja
- $\blacktriangleright$  For å kjøre en kommandofil, skriv \i <filnavn>
- $\blacktriangleright$  For å avslutte, skriv \q
- ► Les forøvrig dokumentet om filmdatabasen og postgres som er tilgjengelig via lenke fra kursets semesterside.

```
select * from emne
select * from studtaremne
select distinct emnekode, fsem from emne:
select emnekode, fsem from emne:
select fsem from emne:
. . .
select *
from emne, studtaremne
where emne = 'inf1300' and emne = emnekode;select S. navn. E. enavn
from Student S, Emne E, StudTarEmne STE
where
 −− s e l e k s j o n s b e t i n g e l s e :
 ( S bnavn like 'a%' and STE emne like 'inf1%')
 −− j o i n b e t i n g e l s e :
  and ( S. bnavn = STE. bnavn
        and E emnekode = STE emne )order by S. bnavn;
select * from film where title like 'Garc':
select * from film f, person p wheref title = p firstname and f title like 'Ac%':
select * from film f, person p wheref title = p first name and f prodvear = 1931:
select * from InnblLand A, InnblLand B
where A. navn \Diamond B. navn and A. innb = B. innb;
```

```
KEEK KAREK KER EE KORO
```